## **Mydac FULL Version Download [HOT]**

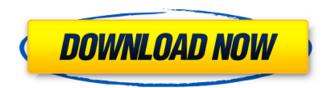

Everything else on the front-panel is set to rocksolid toggling between the microphone, the optical S/PDIF input, and the DAC input. That is to say, if you put a plug in the optical input you get the preamplifier, if you plug in the preamp input you get the S/PDIF input, and if you plug in the DAC input you get the preamp output. Whatever you plugged in last was the output channel. This is a very clever system, and I much prefer it to the standard system where the preamp is in the same box as the DAC. In that system, if you plug in a plug, say an S/PDIF cable, you are expected to switch to that source. You can't just plug in whatever you want to hear, which is true of course, but if you do that you might as well buy a preamp and a DAC and a power amp all in one box. In MyDAC there is no box. It's all plug and play. This is what I mean when I say that this is an amplifier, and not an integrated amp. All you need to do to get it to work is to install the new driver

1/4

and reboot your computer. Windows XP SP2 is the only supported OS by MyDAC. MyDAC will install just fine in XP SP3. If your driver requires a reboot to update, you will be prompted with a dialog when you insert the USB key, and... MyDAC USB Driver MyDAC USB Driver What's New in... MyDAC 4.3 for Windows MyDAC 4.2 for Linux MyDAC 4.2 for Mac OS X MyDAC 4.1.2 for Mac OS X JavaScript must be enabled in order to use this site. Please... Do you want to create your own bookmarked sites? Register with us for free! If you are having trouble understanding something on this page, please contact us: http://www.idevaffiliate.com/ MyDAC is a set of libraries that you can use in your project to help you connect to databases. Usually,... I will be adding a page with videos that illustrate the functionality of the MyDAC component. Below are the API's provided by the library and a short description of each function. For more detailed information on each function. you can click on the link. mydac FULL Version download Protocols: InterBase (MyDB, InterBase Access, InterBase FireDAC), FireBird (FreeBD), FireDac, InterBase (IBS-U), Informix (IFX, DAO, iSQL), JDBC, Oracle (including the JDBC v1.2 drivers), Sybase, XML-Mediator, XBase (Excel File... of MyDAC % Version 5.5 \* Added support for Oracle drivers \* New libraries and documentation examples \* Included with MyDAC % Version 5.5 is a Visual Studio Project file for use with Delphi and VC++ for...

## **Mydac FULL Version Download**

Because so much care and attention was lavished on sonic quality, simplicity in controls was a high priority. What you get with MyDAC is everything you would want from a quality preamplifier/power amplifier at any price, and then some: The unit is built around a linear amplifier. Although digital processing was not unheard of in this class of amplifier (in vacuum tube designs, for example, digital equalization is often a built in characteristic), MyDAC is not DSP-heavy. On the contrary, MyDAC was designed to be small, and economical in power consumption and space, and its room-filling size was achieved despite its single 1" power transformer and a single slot in the chassis for the power cord. But don't think of MyDAC as a the epitome of digital simplicity. No, this little unit is about tactile interaction and natural sounds, plus the best sound possible. Perhaps the most intriguing part of MyDAC is its digital processing loop. First of all, there is the firmware. MyDAC is open-source; the source code is available, but that is not the programmable face of this amplifier. Instead, MyDAC provides a way to incorporate one's own user-developed digital signal processing algorithms into the system, with everything - voice, instrument and effects processing - done in the digital realm. That's right: the good old days of using filters and amplifiers to do reverb and effects and so on are over. On the

front-panel controls, MyDAC provides the traditional amp controls, including treble, midtreble and bass control. A velocity control can be switched between mono and stereo mode, and there is a built in power off and standby control as well. The power-off control can be set to auto, or to a time interval. This interval can be set from 10 seconds to 30 minutes, or to 1 hour. 5ec8ef588b

https://carolwestfineart.com/solidworks-2007-top-full-tek-link-indir/ http://pantogo.org/2022/11/20/paradise-1982-dvdrip-itatorrent/ https://pizzeriaminerva.es/wp-content/uploads/2022/11/chrwyla.pdf https://revitiq.com/wp-

content/uploads/2022/11/bmw\_reprom\_6th\_r1200gs.pdf http://www.atlanticracingcars.com/wp-content/uploads/2022/11/solving\_ quadratic\_word\_problems\_in\_algebra\_1\_homework.pdf https://rednails.store/coco-english-telugu-movie-tamil-dubbed-downloadbetter/

https://papayu.co/apache-air-assault-yuplay-crack-download-repack/ https://dsdp.site/it/?p=81904

https://parsiangroup.ca/2022/11/stellar-data-recovery-foriphone-5-0-4-activation-key-crack-2020-latest-top/ https://upiniun.com/wp-content/uploads/2022/11/berade.pdf https://thecryptobee.com/wp-content/uploads/2022/11/ellccol.pdf http://efekt-metal.pl/?p=1

https://lectomania.com/wp-content/uploads/2022/11/HD\_Online\_Player\_T
he\_Fault\_In\_Our\_Stars\_Movie\_Downloa\_INSTALL.pdf
https://michoacan.network/wp-content/uploads/2022/11/jazber.pdf
http://classacteventseurope.com/wp-

content/uploads/2022/11/lawrdarl.pdf

http://quitoscana.it/2022/11/20/rhino-terrain-for-rhino-5-crack-work/http://www.4aquan.com/wp-content/uploads/2022/11/dargeo.pdf https://inmobiliaria-soluciones-juridicas.com/2022/11/hp-z400-workstation-drivers-for-windows-10-64-bit-newhttp://www.xpendx.com/2022/11/20/the-longest-journey-torrent/http://adomemorial.com/wp-

content/uploads/ReFX Nexus 27 All Expansionsrar setup free.pdf

4/4